# An Information Model for the Monitoring of Network Security Functions (NSF)

draft-zhang-i2nsf-info-model-monitoring-00

DaCheng Zhang Alibaba

Yi Wu Alibaba

Liang Xia Huawei

April 2016 Buenos Ayres

Monitoring Part of I2NSF Architecture

#### **Service Layer**

For clients or App Gateway to express and monitor security policies for their specific flows

#### Capability Layer

For controller to define explicit rules

for individual NSFs to treat packets, as well as methods to monitor the execution status of those functions

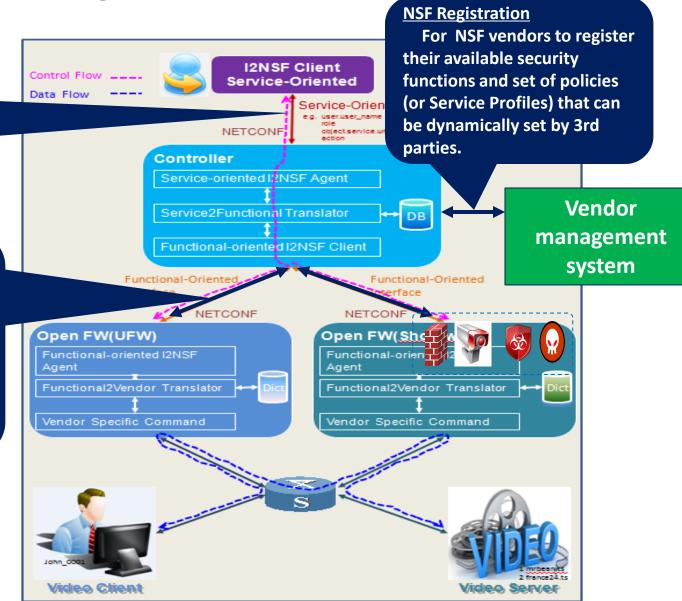

## Objectives

- Specify the information model for the monitoring part of capability interface:
  - ✓ Which information should be provided: security related status and event from NSFs, others (traffic statistics, policy execution, operation related, etc);
  - ✓ The standard information model for the monitoring information: alarms vs reports, real time vs periodically, NSF status vs security events, etc.

## Information Model Design

- Monitoring message types:
  - Alarm: the message triggered by certain abnormal conditions occurred in a NSF (referred to as a System Alarm) or a detected network abnormal conditions (referred to as a Security Event Alarm)
  - Report: the message triggered by a timer or a request from the NE which monitors the NSFs. A report contains more statistical information comparing to alarm.

#### **Common Information**

- The common information that should be included in all the alarm or report messages:
  - Time Stamp
  - NSF name
  - Vendor name
  - Type of NSF: firewall, WAF, IPS
  - NSF model
  - Interface Version
  - NSF Version
  - Type of report: Alarm, report, etc

### **Alarm Specification**

- System Alarm
  - Memory Alarm
  - CPU Alarm
  - DISK Alarm
  - Session Table Alarm
  - Interface Alarm
- Security Event Alarm
  - DDoS Alarm
  - Virus Alarm
  - Intrusion Alarm
  - Botnet Alarm
  - Web Attack Alarm

- o event Name: 'SESSION\_USAGE\_HIGH'
- o current: the number of concurrent sessions
- o max: the maximum number of sessions that the session table can support
- o threshold: the threshold triggering the event
- o message: 'The number of session table exceeded the threshold'

- o event\_Name: 'SEC\_EVENT\_DDoS'
- o sub\_attack\_type: any one of Syn flood, ACK flood, SYN-ACK flood, FIN/RST flood, TCP Connection flood, UDP flood, icmp flood, HTTPS flood, HTTP flood, DNS query flood, DNS reply flood, SIP flood, and etc.
- o dst\_ip: the IP address of a victim under attack
- o dst\_port: the port numbers that the attack traffic aims at.
- o start\_time: the time stamp indicating when the attack started
- o end\_time: the time stamp indicating when the attack ended. If the attack is still undergoing when sending out the alarm, this field can be empty.
- o attack\_rate: the PPS of attack traffic
- o attack\_speed: the bps of attack traffic

#### **Report Specification**

- Attack Report
  - DDoS Report
  - Virus Report
  - Intrusion Report
  - Botnet Report
  - Web Attack Report
- Service Report
  - Traffic Report
  - Policy Hit Report
  - DPI Report
- System Report
- Operation Report
- Running Report

Besides the fields in an DDoS Alarm, the following information should be included in a DDoS Report:

- o attack\_type: DDoS
- o attack\_ave\_rate: The average pps of the attack traffic within the recorded time
- o attack\_ave\_speed: The average bps of the attack traffic within the recorded time
- o attack\_pkt\_ num: The number attack packets within the recorded time
- o rule id: The ID of the rule being triggered
- o rule name: The name of the rule being triggered
- o attack\_src\_ip: The source IP addresses of attack traffics. If there are a large amount of IP addresses, then pick a certain number of resources according to different rules.

## Next Step

Solicit comments

- Keep on improvement, including:
  - incorporate contents from draft-zhou-i2nsfcapability-interface-monitoring-00
  - supplement missing contents

# Thanks!

Liang Xia (Frank)